**Variable ID:** configurationFilePath **Value:** C:\Users...\config.ini

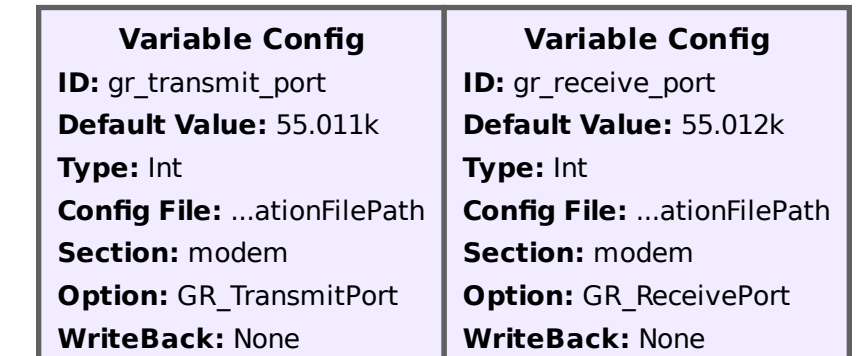

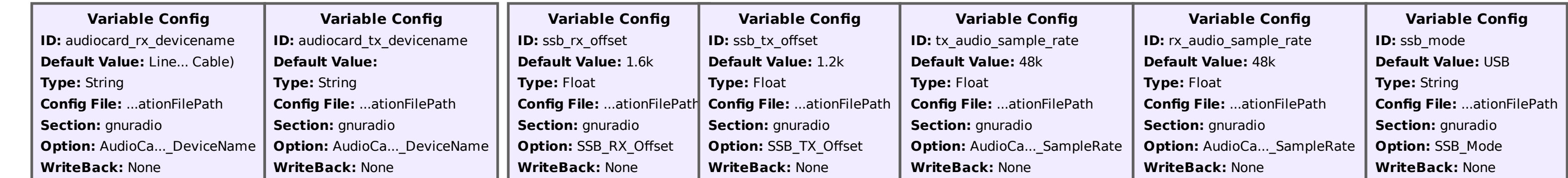

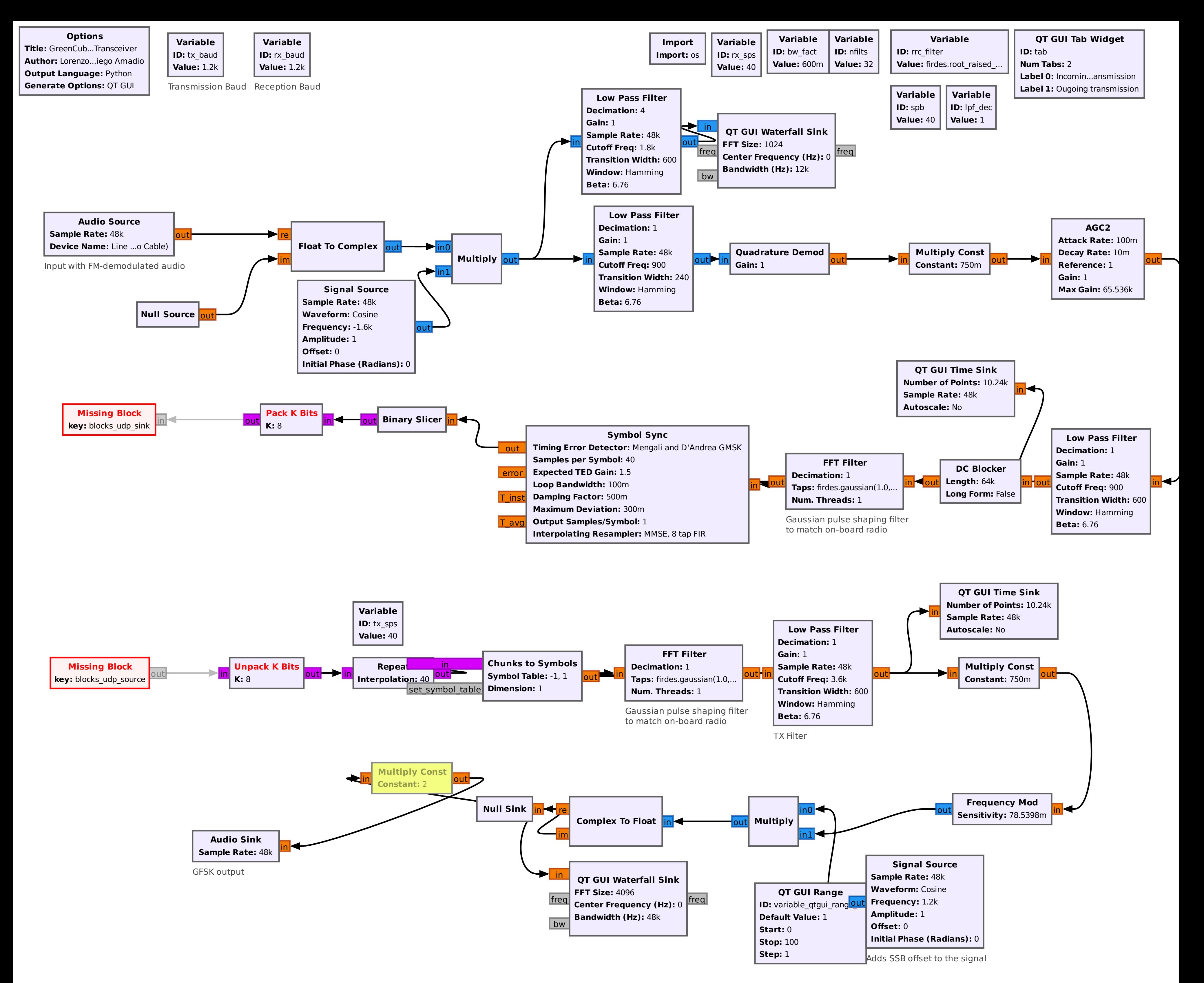